## Find Doc

## **ZUSH4 MASTERING (WITH CD-ROM)**

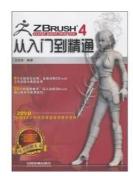

Download PDF ZUSH4 Mastering (with CD-ROM)

- Authored by -
- Released at -

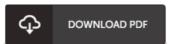

Filesize: 1.74 MB

To open the data file, you will have Adobe Reader computer software. If you do not have Adobe Reader already installed on your computer, you can download the installer and instructions free from the Adobe Web site. You can download and install and help save it on your laptop for later read. You should click this button above to download the PDF file.

## Reviews

A really great publication with lucid and perfect reasons. I have read through and i am confident that i am going to gonna read yet again yet again down the road. It is extremely difficult to leave it before concluding, once you begin to read the book.

-- Cade Nolar

Very beneficial for all type of individuals. I have got study and so i am certain that i am going to going to read through once again once again later on. I am just happy to let you know that this is basically the greatest publication i have study during my own daily life and could be he finest pdf for ever.

-- Prof. Nelson Farrell MD

A high quality book as well as the font applied was fascinating to see. It generally fails to charge excessive. I am just effortlessly could possibly get a enjoyment of studying a composed book.

-- Brant Dach